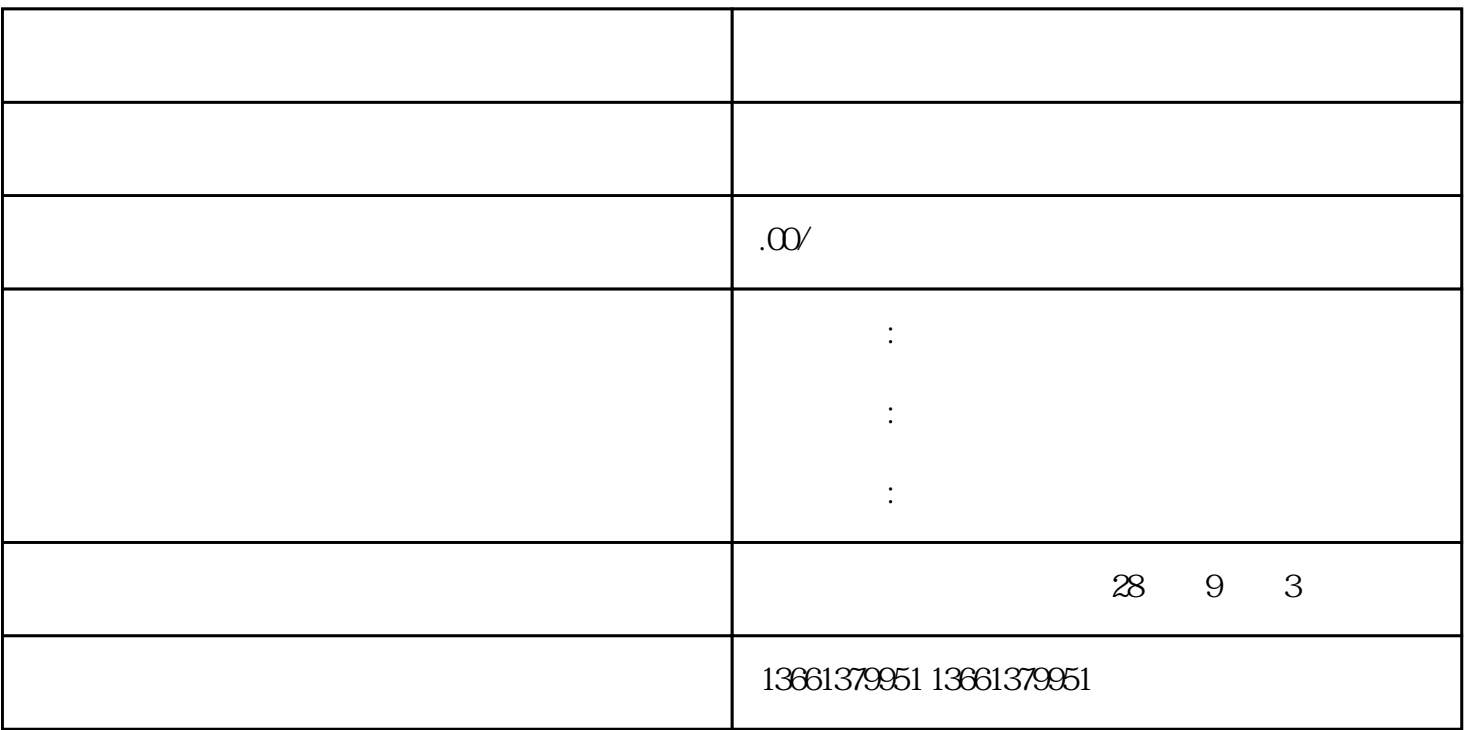

办理进苏施工备案我们可以在规定的时间为您代理出证,--人员资料方面不齐全,我们可以为你补充资

 $\mathcal{R}$ 

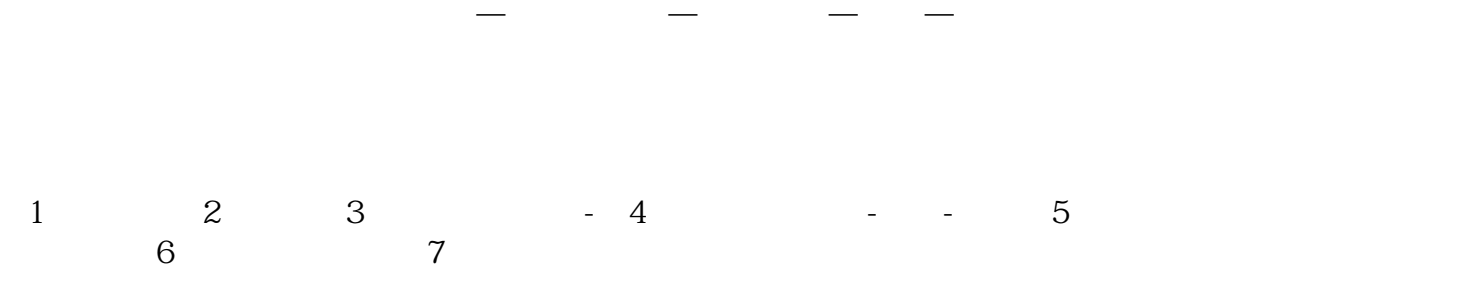